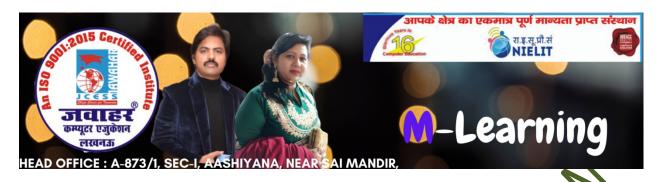

## Chapter-4 CSS Framework

| A. I | Иu | ltip | le | Cho | ice | Qι | iest | ions | 5. |
|------|----|------|----|-----|-----|----|------|------|----|
|      |    | -    |    |     |     | _  |      |      |    |

- 1. To use w3.css in you program\_\_\_\_\_ add stylesheet document in the web page.
- a. href="https://www.w3school.com/lib/.css"
- b. href="http://www.w3school.com/lib/w3.css
- c. hrefs="http://www.w3school.com/...lib/w5.sss
- d. href="https://www.w3school.com/...lik/w3css"
- 2. Which one of the following class to set background color performed by w3.css?
- a. w3.color

**b.** w3-background-color

c. w3-bgcolor

- d w3.color
- 3. Which of the class to set the element of text color?
- a. w3.text.color

b. w3.css-text-colorde

c. w3-text-color

- d. w3.text.color
- 4. To set border on all slides which class to add borders style.
- a. w3\_bord@

b. w3-border

c. w3-borders

- d. w3-bordered
- 5. ws container class used to style multiple container type elements in a similar style by adding.
- a. Uniform

**b.** Padding

c. Fonts

- d. All of the above
- 6. In which classes to give hoverable background colors to the text and button by using.
- a. w3-hover-color

b. w3.hover-color

c. w3:hover-color

d. w3-hoverable-color

7. Which class to set background color of any html element in w3.css?

a. w3.color b. w3\_color

c. w3-color d. w3:color

8. Which of these the w3-container class is not used for HTML container element like?

a. <div> b. <span> c. <footer> d. <article>

9. Choose the correct class in W3.CSS to set the background color when mouse is hovered over an element.

a. w3hover:color b. w3-color-hover c. w3hover:color d. w3-hover-color

10. Which class to write bordered shadow for displaying paper-like cards?

a. w3-card b. w3:card

c. w3.card d. None of the abov

- B. State whether the following statements are Yrue or False.
- 1. The w3-container class has default 16pt left and right padding and no top or bottom padding.
- 2. W3.CSS default font size is 20 px.
- 3. The default font in verdana, which has a good letter spacing in W3.CSS.
- 4. The w3-li chass is used to display a basic list.
- 5. W3-bettom ar is not a type of bar classes.
- 6. The v3-color-opacity classes makes images transparent.
- 7. w3-col defines the number of columns occupied in the 12 column system.
- 8. The w3-hover opacity class adds transparency to the image when mouse over.

- 9. Add w3-padding class to the image it adds a further padding between the image and its border.
- 10. W3.CSS is not compatible with opera and safari browsers.

## C. Match the following:

| 1. It is used to add transparency to the image when mouse over          | a. S4                                            |
|-------------------------------------------------------------------------|--------------------------------------------------|
| 2. It is the rounded element with border radius 2px                     | b. Which padded container for responsive columns |
|                                                                         |                                                  |
| 3. The rounded element with border radius 4px:                          | c. W3-hover-opacity                              |
| 4. It specify the hoverable border col:                                 | d. W3-bordered                                   |
| 5. Column-level styles foe small street                                 | e. W3-round                                      |
| devices defines as                                                      |                                                  |
| 6. W3-row-padding                                                       | f. ul opening tag                                |
| 7. To add bottom border to each row of the table by using               | g. W3-round-small                                |
| 8. To add background color of the                                       | h. Is rounded element with                       |
|                                                                         |                                                  |
| complete list ald w3-color with                                         | border radius 64 px                              |
| 9. To add hover color to individual list item add w3-hover-color before | i. W3-opacity min                                |
| 18 W3-round-jumbo                                                       | j. li opening tag                                |
|                                                                         | k. w3-hover-border-color                         |
|                                                                         |                                                  |

## D. Fill in the blanks.

| a. w3-table- | w3-table- b. w3-card |           | d. w3-round               | E. w3-     | f. w3-display- |
|--------------|----------------------|-----------|---------------------------|------------|----------------|
| all          |                      |           |                           | hoverable  | classes        |
| g. w3-panel  | H. w3-border,        | i. w3-    | j.                        | k. w3-card |                |
|              | w3-bordered          | container | <blookquote></blookquote> |            |                |

| 1. To create a simple table, with no affects and striping, simple use             |
|-----------------------------------------------------------------------------------|
| class inside the table tag of the table.                                          |
| 2. There are two classes that add border in the W3.CSS tables. The first class is |
| class that add border around the whole table. The second class is the             |
| class adds border around each strips.                                             |
| 3. To create a table having strips, border around the strips and borders          |
| around the whole table, create a table and addass to the opening                  |
| table tag.                                                                        |
| 4. By using visual aesthetics of a table, use class adds an effects to the        |
| table which changes the table row color upon house hover.                         |
| 5. To create a card with W3-CSS, use the class with div.                          |
| 6 class is the perfect class to display notes and information.                    |
| 7. The class adds rounded curners to an image.                                    |
| 8. To position the text in an image class is used in w3.css style.                |
| 9. User can give padding to the text by using () class which gives 16px           |
| left and right paddicg by default and which does not give top and bottom          |
| padding.                                                                          |
| 10. To use html in w3-contaner class can be used to display quotes to             |
| add an extra left margin.                                                         |

## **Answers**

| 1 | 1. b | 2. a | 3. c | 4. b | 5. d  |
|---|------|------|------|------|-------|
| A | 6. a | 7. c | 8. b | 9. d | 10. a |
| В | 1. T | 2. F | 3. T | 4. F | 5. F  |
|   | 6. F | 7. T | 8. T | 9. T | 10.F  |
| С | 1. c | 2. g | 3. e | 4. k | 5. a  |
|   | 6. b | 7. d | 8. f | 9. j | 10.h  |
| D | 1. c | 2. h | 3. a | 4. e | 5. b  |
|   | 6. g | 7. d | 8. f | 9. i | 10.j  |

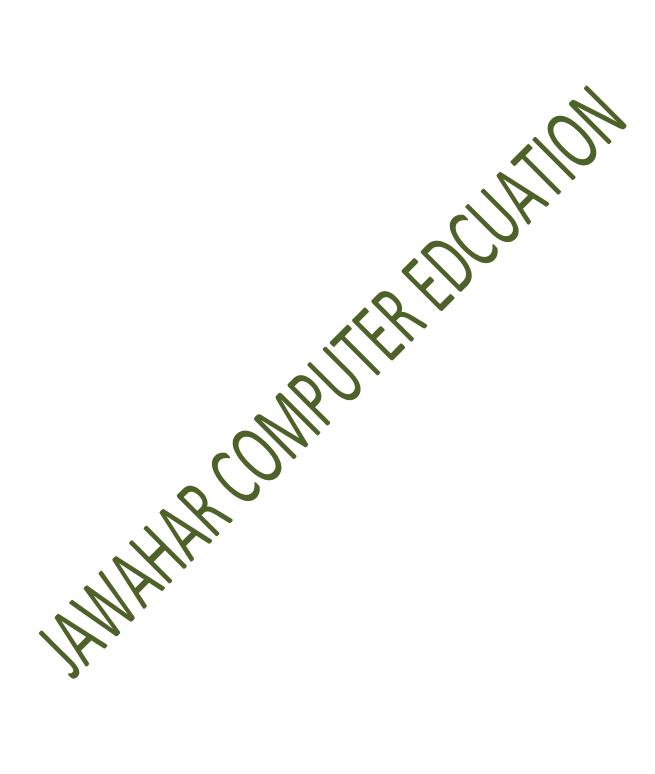

Jawahar Computer Education® Head Office-873/1, Sec-I, Aashiyana, Near Sai Temple, Lucknow.